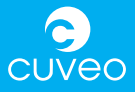

# **KURZ-ANLEITUNG**

### **Anlernen eines Senders am Empfänger**

- 1. Am Empfänger den Taster  $\Phi$  für 5 Sekunden drücken, bis die Status-LED blinkt.
- 2. Je nach Variante des Senders die Kanaloder die Learning-Taste @ betätigen - fertig!

#### **Löschen eines Senders am Empfänger**

- 1. Am Empfänger den Taster  $\Theta$  für 5 Sekunden drücken, bis die Status-LED blinkt.
- 2. Je nach Variante des Senders die Kanal- oder die Learning-Taste CD des zu löschenden Senders betätigen - fertig!

#### **Dimmen von Lampen**

(nur möglich bei Empfängern mit eingebautem Dimmer)

- 1. Sender ON-Taste 1x kurz drücken, um angeschlossene Lampe einzuschalten.
- 2. Dann nochmal die ON-Taste 1x kurz drücken, um den Dimmvorgang zu starten.
- 3. Durch kurzes Drücken der OFF-Taste wird der Dimmvorgang beendet und der Dimmwert gespeichert.

## **Max. 8 Sender pro Empfänger!**

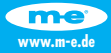